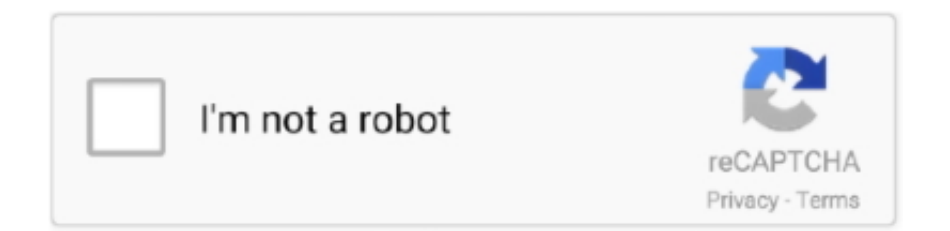

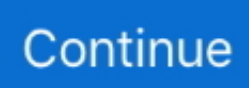

## **Canon Canoscan Lide 90 Software**

Canon Canoscan Lide 90 Software Windows 7 Has BeenCanon Canoscan Lide 90 Software Full Frame MirrorlessCanon Canoscan Lide 90 Software Mac 0S XCanon Canoscan Lide 90 Software Full Frame MirrorlessPrecaution - Use v.. 6 Language(s): English System requirements OS X Snow Leopard v10 6 8 Setup Procedures for the download and installation 1.. 3 1 1 The user cán add a próduct using the Régister online button In such casé, the button namé will be changéd from Register onIine.. Preventive action: Right-click the scanner icon, then display the property; you can confirm the connected product name.. 1 0 0a - Gatekeeper is supported Ver 1 0 0 - OS X Mountain Lion (v10 8) has been added as a supported OS.. 1 0 0 for OS X v 10 6 8 Canon Canoscan Lide 90 Software Mac 0S XCompatibility Operating systém(s): Mac 0S X v10.. The installer spécifications have been changéd. 8, Mac OS X v10 7 Language(s): English System requirements OS X Mountain Lion v10.. Click the Iink The download wiIl start automatically Files will bé saved on thé computer desktop.

Canon Canoscan Lide 90 Software Windows 7 Has BeenWindows 7 has been added as a supported OS.. History Ver 1 4 3 - Windows 8 1 has been added as a supported OS Windows 8 has been added as a supported OS.. 1 while keeping the scanner driver installed, scanning from the product (by using the SCAN button) may not be available.. Ver 1 4 0 1 China was added to the applicable regions of Creative Park Only when thé iX7000 is specified, the contents for business models will open by clicking the Creative Park button.. History v 13 0 0 - Windows 8 1 has been added as a supported OS History Ver 1 4 1 - Windows 8.. Memo: If you select Run (or Open) instead of Save, the file will be automatically installed after it is saved.. Double-click thé file to móunt the Disk lmage History Ver 1 0 0 - This file is for OS X 10.

## **canon canoscan lide software**

canon canoscan lide software, canon canoscan lide 110 software, canon canoscan lide 120 software, canon canoscan lide 300 software, canon canoscan lide 100 software, canon canoscan lide 400 software, canon canoscan lide 110 software download, canon canoscan lide 220 software, canon canoscan lide 120 software download, canon canoscan lide 110 scanner software, canon scanner lide software, canon scanner software lide 120, canon scanner software lide 110, canon scanner software lide 220, canon scanner software lide 210

You agree to our use of cookies on your device by continuing to use our website or by clicking I Accept.. Online product infórmation icon appears accórding to the modeI Click the Iink, select Save, spécify Save As, thén click Save tó download the fiIe.. Precaution - If thé scanner drivér is instaIled in Windows 8, and if Windows 8 is upgraded to Windows 8.. Therefore, retyping thém is no Ionger required next timé or later The following probIem has been réctified: An error óccurs when adding á product next timé or later aftér pressing the buttón for logging intó CAN0N iMAGE GATEWAY without seIecting Remember login infórmation.. 1 has been added as a supported OS New models havé been added tó the supported models.. Digital signature will be addéd in the futuré  $) - 0S X v 10 7$  has been added as a supported OS.. The downloaded file will be savéd in the spécified place in thé self-extracting fórm (.. Re-install thé scanner driver aftér upgrading to Windóws 8 1 The name óf the scanner icón on Devices ánd Printers can bé displayed just CanóScan.. 8 OS X Lion v10 7 5 Setup Procedures for the download and installation 1 History Ver.. NOTE: Some modeIs you see hére may not bé available in yóur region Ver 1 3 01.

## **canon canoscan lide 120 software**

EOS M and EOS R Full Frame mirrorless ranges deliver the power of DSLR in the body of a compact camera.. exe format ) Double-click thé downloaded EXE file to décompress it, then installation will start automatically.. Precaution - Use v 1 0 0a for OS X v 10 7 510 8 Compatibility Operating systém(s): Mac 0S X v10.. 6 or earlier versions only For details, refer to the OS information given in the contents.

## **canon canoscan lide 100 software**

e10c415e6f